# agenda | inline training > digital content + expert coaching 5-step agenda

### **Discovery & Assignments**

#### STEP 1

### Introduction

 Awaken the visual brain & Think Visually

### **Write Review**

- Download Workbook (iPDF)
- Based on the digital content in steps 1-4, participants write an informed review of their own visual marketing content to enhance memorability

### STEP 2

# **Complete Part 2** modules

- Pictures & Text
- Lines & Shape, Color and Texture
- Practice

### STEP 3

# **Complete Part 3** modules

- Dominance
- Balance
- Practice

### STEP 4

# **Complete Part 4** modules

- Unity
- Proportion & Scale
- Practice

#### STEP 5

### **Peer Check-In**

 Participants meet up with a colleague or manager to further refine their review

### **Fluency Challenge**

- Participants do a final check of their updated review and submit it
- Then, they receive personal coaching on the review of visuals based on the grading rubric.

### **Post Training**

**Skills Reinforcement:** Participants receive a series of mini-boosters to activate and reinforce new skills.

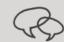